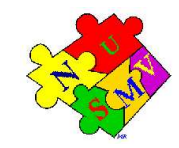

## **The NuSMV Model Checker**

#### M. Pistore and M. Roveri

Feb 8, 2004 IIT Delhi — India

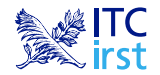

## **Introduction**

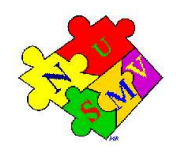

- $\textcolor{red}{\bullet}$  NuSMV is a symbolic model checker developed by ITC-IRST and UniTN with the collaboration of CMU and UniGE.
- ☞ The NuSMV project aims at the development of <sup>a</sup> state-of-the-art model checker that:
	- is robust, open and customizable;
	- can be applied in technology transfer projects;
	- can be used as research tool in different domains.
- ☞ NuSMV is OpenSource:
	- **O** developed by a distributed community,
	- "Free Software" license.

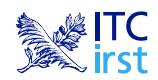

## **History: NuSMV 1**

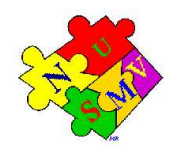

NuSMV is <sup>a</sup> reimplementation and extension of SMV.

- ☞ NuSMV started in 1998 as <sup>a</sup> joint project between ITC-IRST and CMU:
	- the starting point: SMV version 2.4.4.
	- SMV is the first BDD-based symbolic model checker (McMillan, 90).
- ☞ NuSMV version 1 has been released in July 1999.
	- limited to BDD-based model checking
	- extends and upgrades SMV along three dimensions:
		- functionalities (LTL, simulation)
		- **architecture**
		- **c** implementation
- ☞ Results:
	- used for teaching courses and as basis for several PhD theses
	- interest by industrial companies and academics

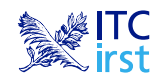

## **History: NuSMV 2**

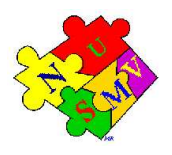

- ☞ The NuSMV 2 project started in September 2000 with the following goals:
	- Introduction of SAT-based model checking
	- **OpenSource licensing**
	- **C** Larger team (Univ. of Trento, Univ. of Genova, ...)
- ☞ NuSMV 2 has been released in November 2001.
	- **•** first freely available model checker that combines BDD-based and SAT-based techniques
	- extended functionalities wrt NuSMV 1 (cone of influence, improved conjunctive partitioning, multiple FSM management)
- ☞ Results: in the first two months:
	- more than 60 new registrations of NuSMV users
	- more than 300 downloads

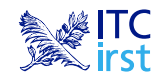

#### **OpenSource License**

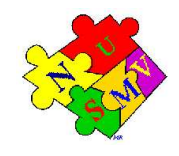

The idea of OpenSource:

- The System is developed by <sup>a</sup> distributed community
- Notable examples: Netscape, Apache, Linux
- *Potential* benefits: shared development efforts, faster improvements...

Aim: provide a *publicly available, state-of-the-art* symbolic model checker.

- publicly available: free usage in research and commercial applications
- s*tate of the art*: improvements should be made freely available

Distribution license for NuSMV 2: *GNU Lesser General Public License* (LGPL):

- anyone can freely download, copy, use, modify, and redistribute NuSMV 2
- any modification and extension should be made publicly available under the terms of LGPL ("copyleft")

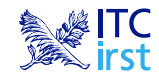

#### **The first SMVprogram**

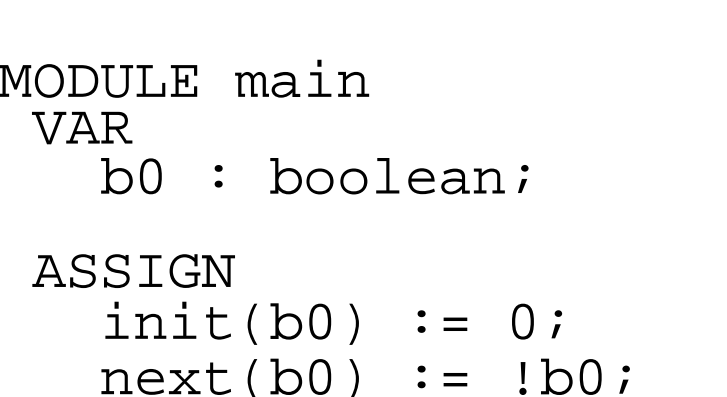

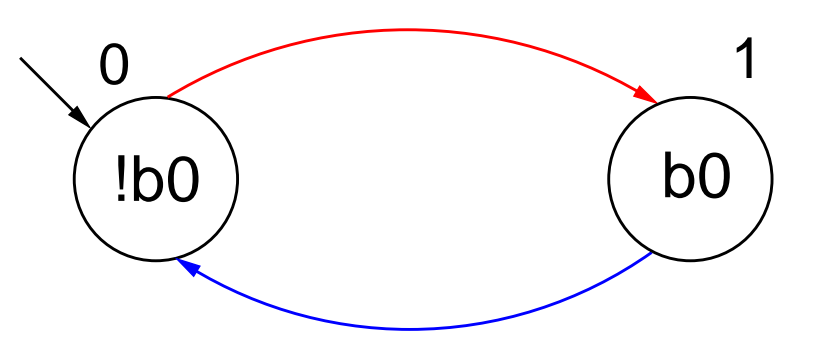

An SMV program consists of:

- ☞ Declarations of the state variables (b0 in the example); the state variables determine the state space of the model.
- $\textcolor{black}{\textcircled*}$  Assignments that define the valid initial states  $(\texttt{init}(\texttt{b0}):= \texttt{0}).$
- $\textcolor{red}{\bm{\mathscr{F}}}$  Assignments that define the transition relation  $(\texttt{next}$  (b0  $)$   $\textcolor{red}{\bm{\mathscr{F}}}$  ! b0).

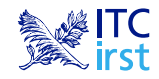

#### **Declaring state variables**

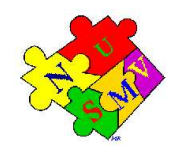

The SMV language provides booleans, enumerative and bounded integers as data types:

#### **boolean**:

VAR

x : boolean;

#### **enumerative**:

VAR $\operatorname{\mathsf{st}}$  :  $\{\operatorname{ready},\,\, \operatorname{busy},\,\, \operatorname{waiting},\,\, \operatorname{stopped}\}$  ;

#### **bounded integers** (intervals):

VARn : 1..8;

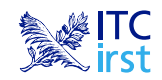

#### **Adding <sup>a</sup> state variable**

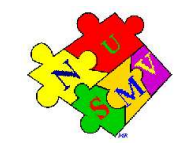

```
MODULE main
VARb0 : boolean;
  b1 : boolean;
ASSIGNinit(b0) := 0;next(b0) := lb0;
```
Remarks:

- $\textcolor{red}{\mathcal{\mathcal{F}}}$  The new state space is the cartesian product of the ranges of the variables.
- ☞ Synchronous composition between the "subsystems" for b0 and b1.

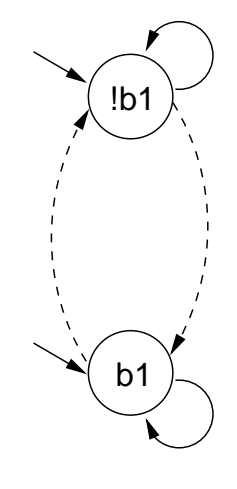

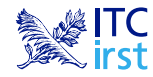

### **Adding <sup>a</sup> state variable**

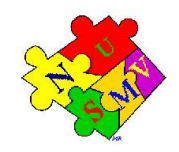

MODULE main VARb0 : boolean; b1 : boolean; ASSIGN $init(b0) := 0;$ 

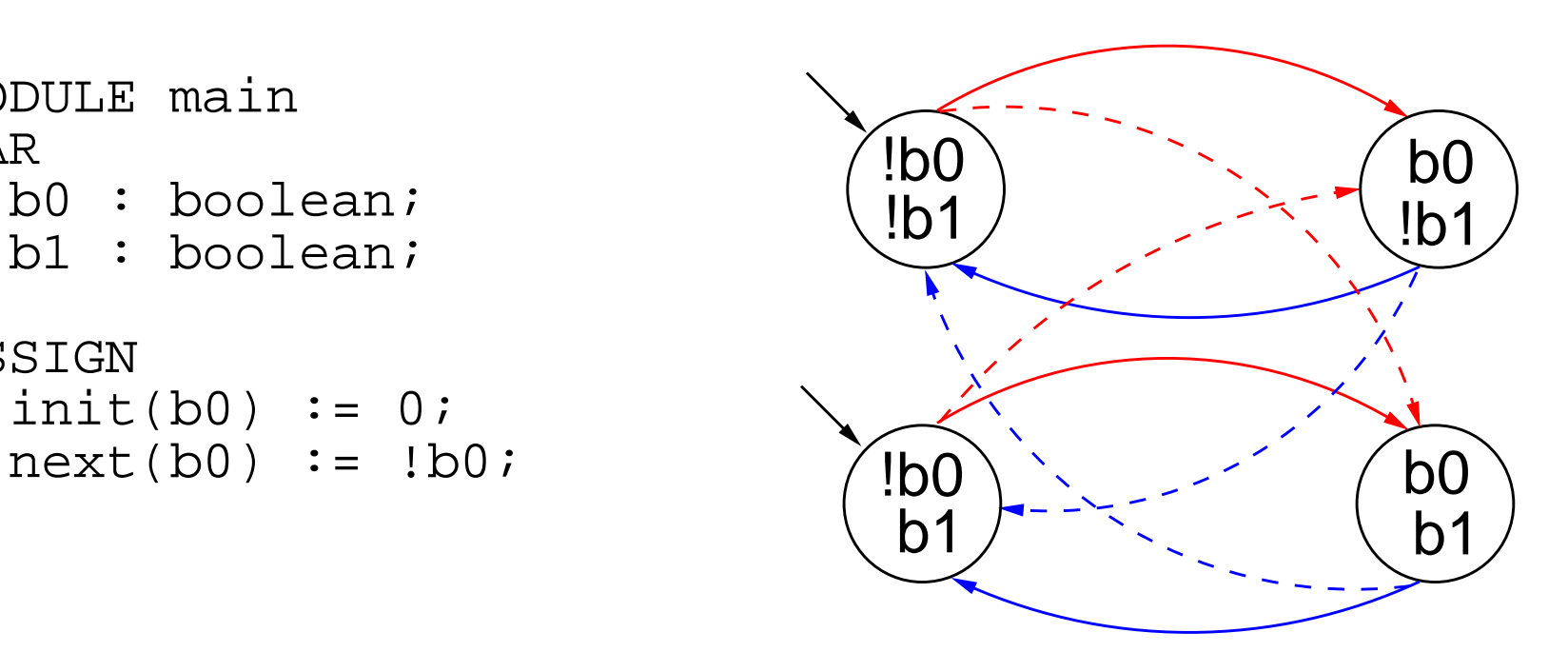

Remarks:

- $\textcolor{red}{\mathcal{\mathcal{F}}}$  The new state space is the cartesian product of the ranges of the variables.
- ☞ Synchronous composition between the "subsystems" for b0 and b1.

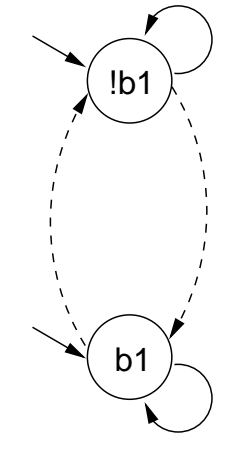

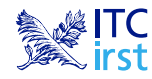

#### **Declaring the set of initial states**

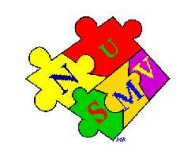

☞ For each variable, we constrain the values that it can assume in the initial states.

```
init(<variable>) := <simple_expression> ;
```
- ☞ <simple\_expression> must evaluate to values in the domain of <variable>.
- ☞ If the initial value for <sup>a</sup> variable is not specified, then the variable can initially assume any value in its domain.

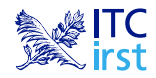

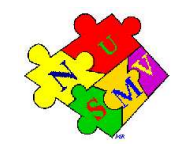

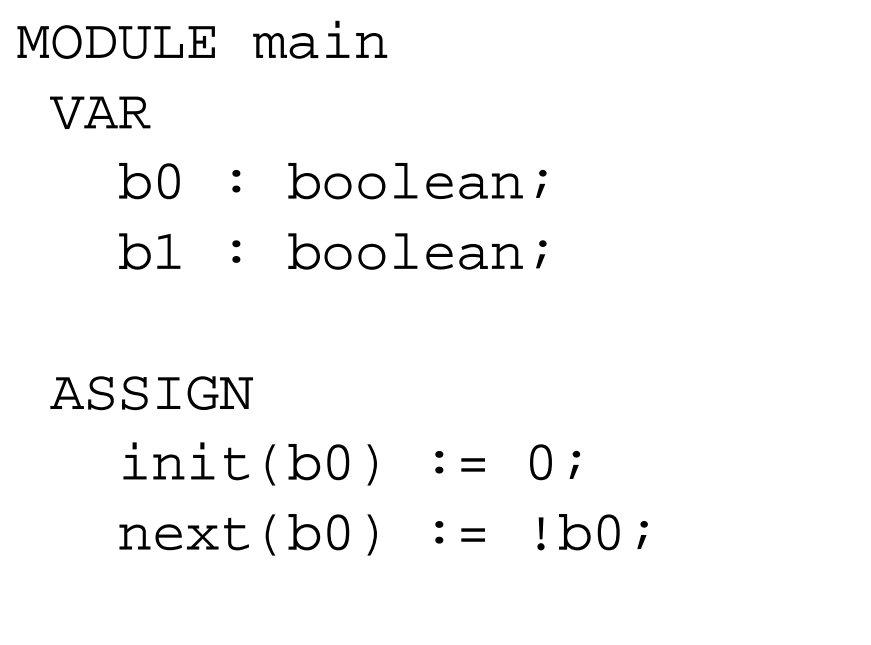

$$
init(b1) := 0;
$$

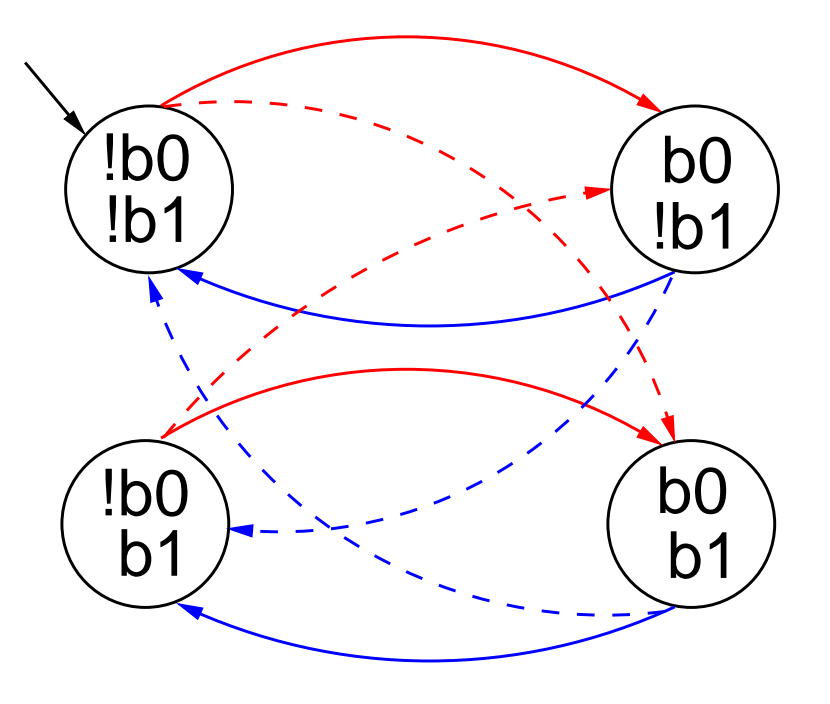

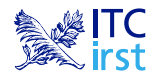

## **Expressions**

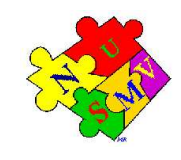

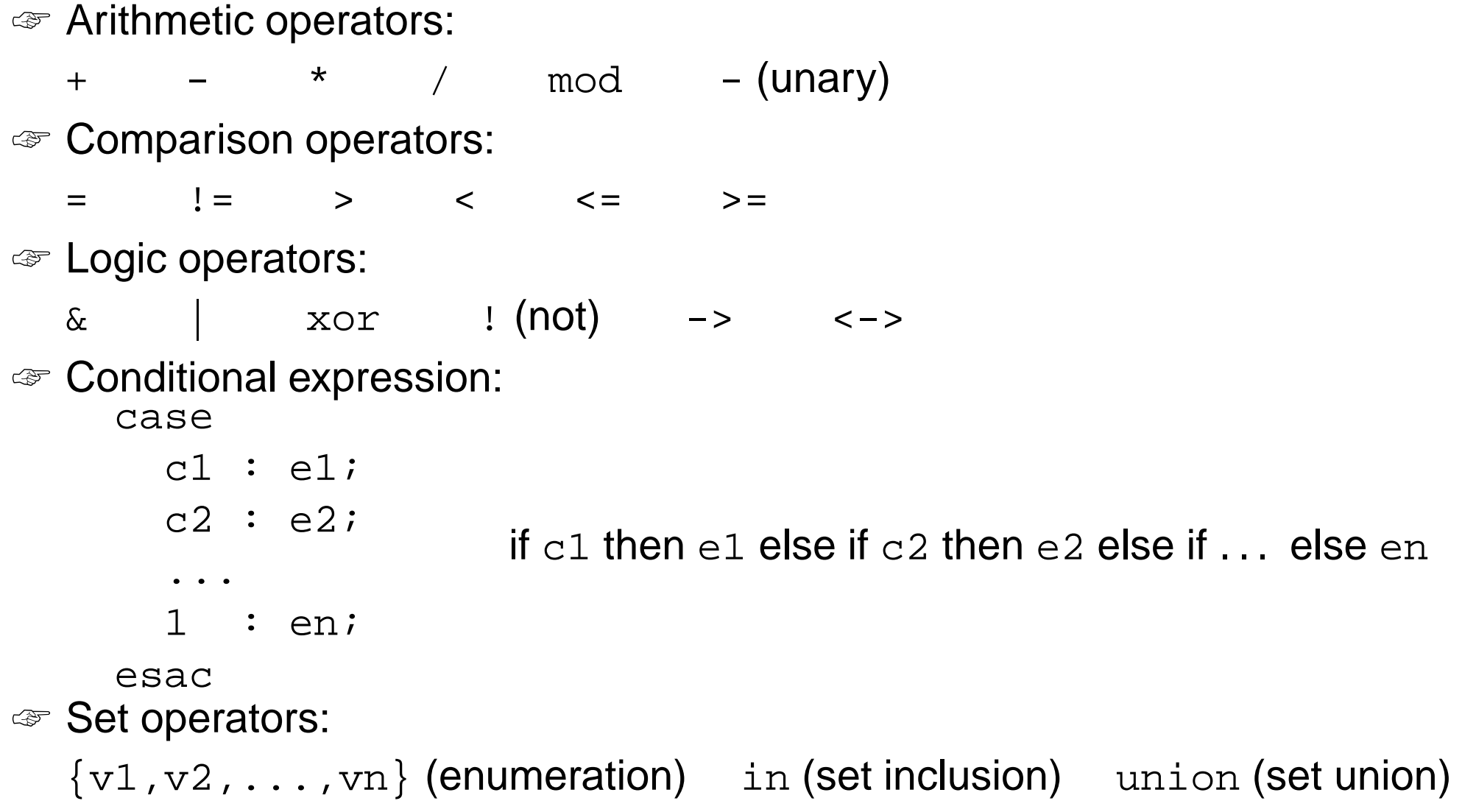

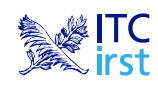

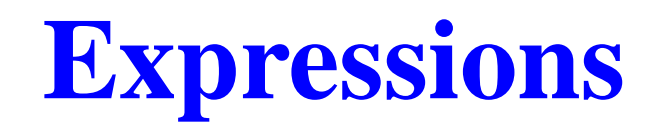

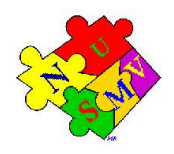

☞ Expressions in SMV do not necessarily evaluate to one value. In general, they can represent <sup>a</sup> set of possible values.

```
init(var) := \{a,b,c\} union \{x,y,z\} ;
```
 $\textcolor{red}{\mathcal{P}}$  The meaning of  $\textcolor{red}{\mathcal{P}}$  = in assignments is that the lhs can assume non-deterministically <sup>a</sup> value in the set of values represented by the rhs.  $\textcolor{red}{\mathcal{P}}$  A constant  $\textcolor{red}{\text{c}}$  is considered as a syntactic abbreviation for  $\textcolor{red}{\{\text{c}\}}$  (the singleton containing c).

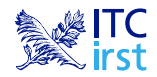

## **Declaring the transition relation**

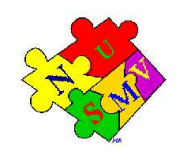

☞ The transition relation is specified by constraining the values that variables can assume in the *next state*.

```
next(<variable>) := <next_expression> ;
```
- ☞ <next\_expression> must evaluate to values in the domain of <variable>.
- ☞ <next\_expression> depends on "current" and "next" variables:

```
next(a) := { a, a+1 }next(b) := b + (next(a) - a)
```
 $\textcolor{red}{\mathcal{P}}$  If no  $\texttt{next}$  ( ) assignment is specified for a variable, then the variable can evolve non deterministically, i.e. it is unconstrained. Unconstrained variables can be used to model non-deterministic *inputs* to the system.

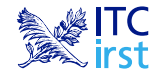

#### **Declaring the transition relation**

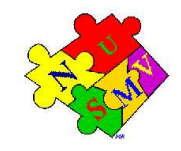

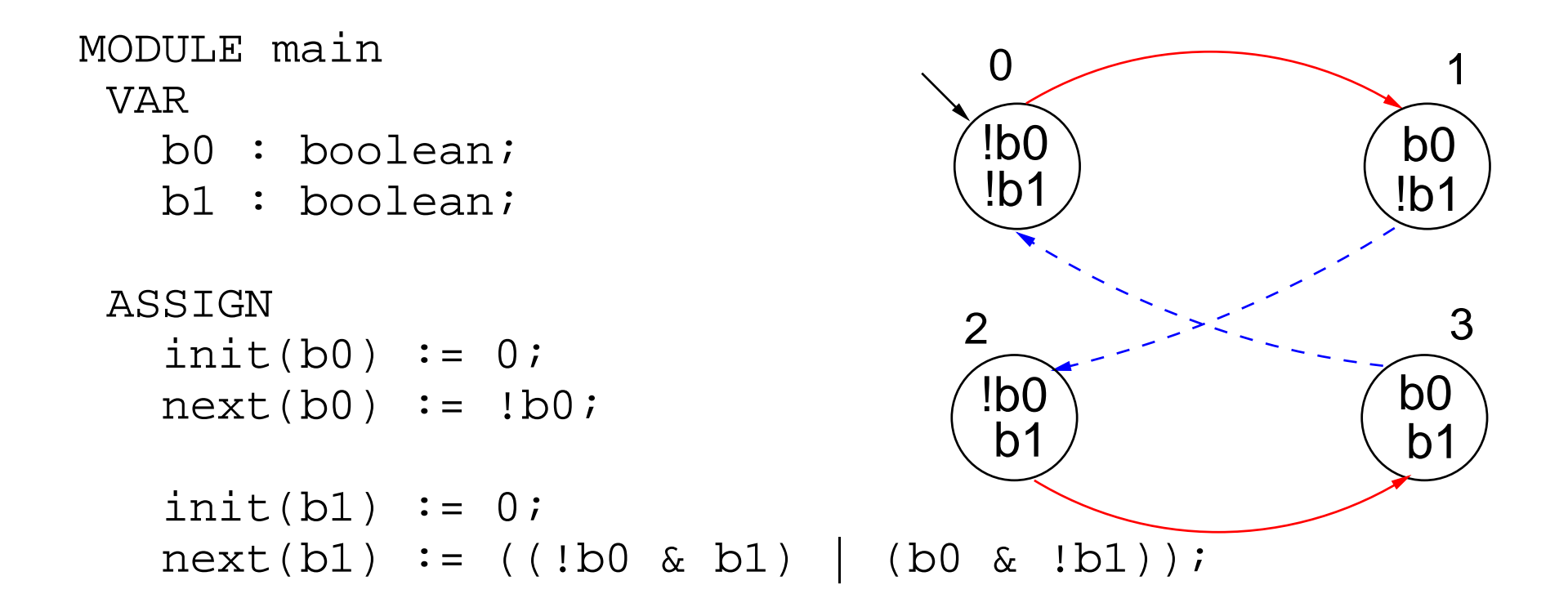

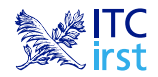

# **Specifying normal assignments**

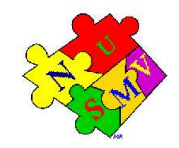

- ☞ Normal assignments constrain the current value of <sup>a</sup> variable to the current values of other variables.
- ☞ They can be used to model outputs of the system.

```
<variable> := <simple_expression> ;
```
☞ <simple\_expression> must evaluate to values in the domain of the <variable>.

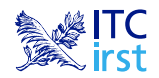

# **Specifying normal assignments**

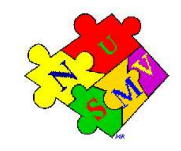

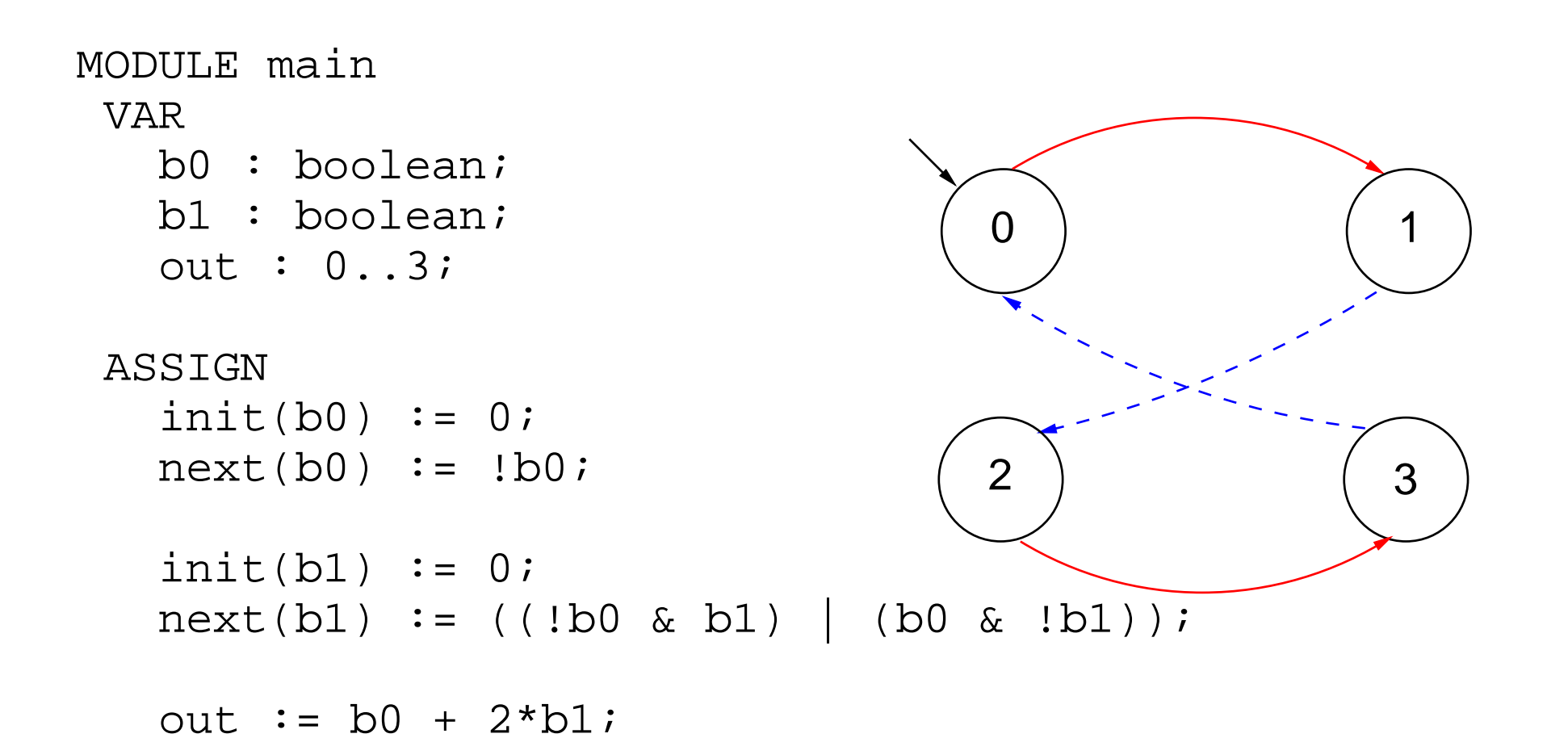

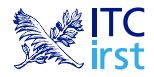

#### **Restrictions on the ASSIGN**

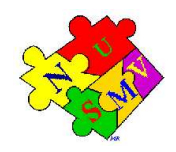

For technical reasons, the transition relation must be *total*, i.e., for every state there must be at least one successor state.

In order to guarantee that the transition relation is total, the following restrictions are applied to the SMV programs:

- ☞ Double assignments rule Each variable may be assigned only once in the program.
- ☞ Circular dependencies rule A variable cannot have "cycles" in its dependency graph that are not broken by delays.

If an SMV program does not respect these restrictions, an error is reported by NuSMV.

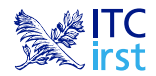

# **The modulo 4 counter with reset**

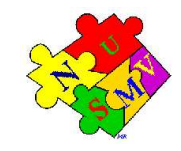

The counter can be reset by an external "uncontrollable" reset signal.

```
MODULE main
VARb0 : boolean;
   b1 : boolean;
   reset : boolean;
   out : 0..3;
ASSIGNinit(b0) := 0;next(b0) := casereset = 1 : 0;
                 reset = 0 : !b0;
              esac;init(b1) := 0;next(b1) := casereset : 0;
                1 : ((!b0 & b1) | (b0 & !b1));
              esac;out := b0 + 2*b1;
                                                     2\Omega0 (1
                                        3
```
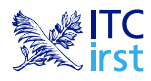

#### **Modules**

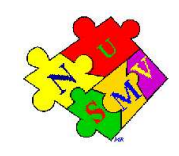

An SMV program can consist of one or more *module declarations*.

```
MODULE mod
  VAR out: 0..9;
  ASSIGN next(out) :=
                 (\text{out} + 1) \mod 10;MODULE main
  VAR m1 : mod;
      m2 : mod;
      sum: 0..18;
  ASSIGN sum := m1.out + m2.out;
```
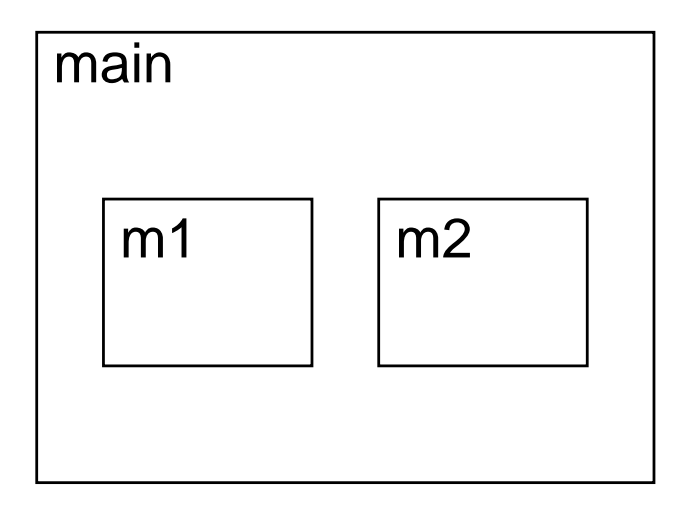

- ☞ Modules are instantiated in other modules. The instantiation is performed inside the VAR declaration of the parent module.
- ☞ In each SMV specification there must be <sup>a</sup> module main. It is the top-most module.
- ☞ All the variables declared in a module instance are visible in the module in which it has been instantiated via the dot notation (e.g., m1.out, m2.out).

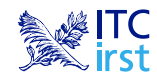

## **Module parameters**

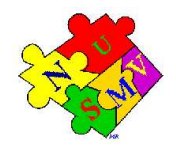

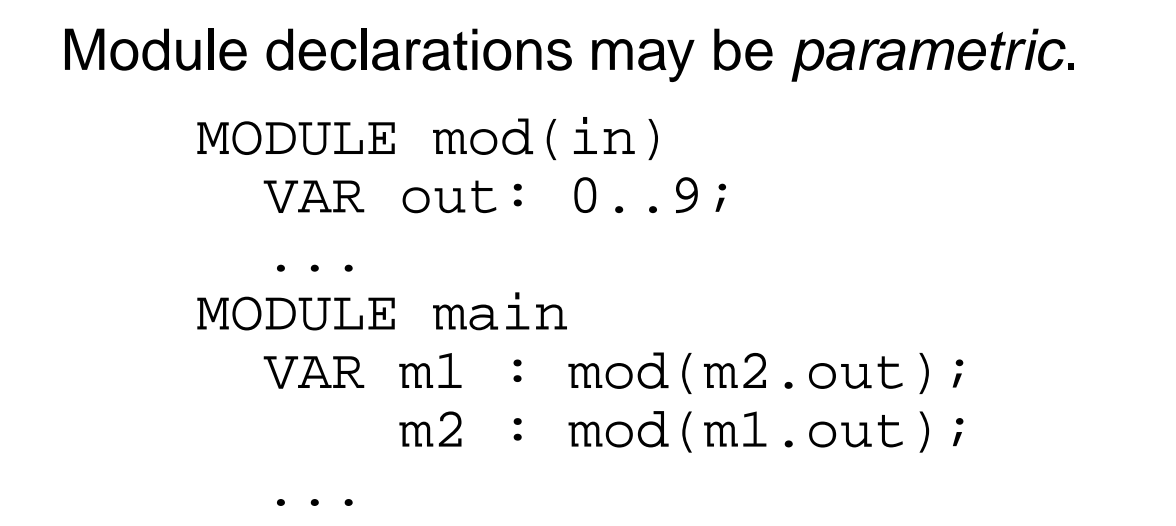

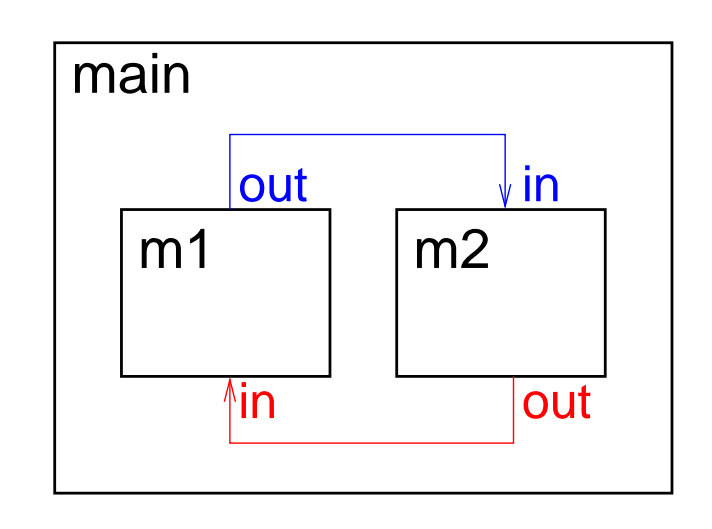

☞ Formal parameters (in) are substituted with the actual parameters (m2.out, m1.out) when the module is instantiated.

- ☞ Actual parameters can be any legal expression.
- ☞ Actual parameters are passed by reference.

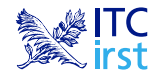

# **Example: The modulo 8 counter revisited**

```
MODULE counter_cell(tick)
 VARvalue : boolean;
    done : boolean;
 ASSIGNinit(value) := 0;next(value) := casetick = 0 : value;
      tick = 1 : (value + 1) mod 2;
   esac;done := tick & (((value + 1) mod 2) = 0);
```
Remarks:

 $\textcolor{red}{\mathcal{P}}$  tick  $\textsf{is}$  the formal parameter of module <code>counter\_cell.</code>

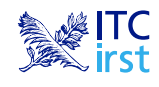

# **Example: The modulo 8 counter revisited**

```
MODULE main
 VARbit0 : counter_cell(1);
    bit1 : counter_cell(bit0.done);
    bit2 : counter_cell(bit1.done);
    out : 0..7;
 ASSIGNout := bit0.value + 2*bit1.value + 4*bit2.value;
```
Remarks:

- ෙ $\bullet$  Module  $\verb|counter_cell|$  is instantiated three times.
- $\textcolor{red}{\bm{\mathscr{F}}}$  In the instance  $\text{bit0},$  the formal parameter tick is replaced with the actual parameter 1.
- ☞ When <sup>a</sup> module is instantiated, all variables/symbols defined in it are preceded by the module instance name, so that they are unique to the instance.

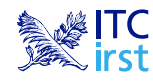

## **Module hierarchies**

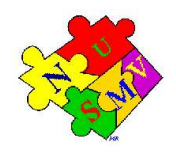

A module can contain instances of others modules, that can contain

instances of other modules... provided the module references are not circular.

```
MODULE counter_8 (tick)
 VARbit0 : counter_cell(tick);
    bit1 : counter_cell(bit0.done);
    bit2 : counter_cell(bit1.done);
    out : 0..7;
    done : boolean;
 ASSIGNout := bit0.value + 2*bit1.value + 4*bit2.value;
    done := bit2.done;
MODULE counter_512(tick) -- A counter modulo 512
 VARb0 : counter_8(tick);
    b1 : counter_8(b0.done);
    b2 : counter_8(b1.done);
    out : 0..511;
ASSIGNout := b0.out + 8*b1.out + 64*b2.out;
                   The NuSMV Model Checker—- Feb 8, 2004, IIT Delhi — India – p. 24
```
## **Specifications**

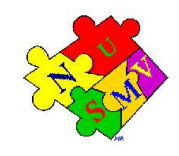

In the SMV language:

- ☞ Specifications can be added in any module of the program.
- $\textcolor{red}{\bullet}$  Each property is verified separately.
- ☞ Different kinds of properties are allowed:
	- **Properties on the reachable states** 
		- *invariant*s (INVARSPEC)
	- **Properties on the computation paths (linear time logics):** 
		- LTL (LTLSPEC)
	- **Properties on the computation tree (branching time logics):**

CTL (SPEC)

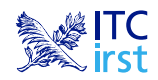

#### **Invariant specifications**

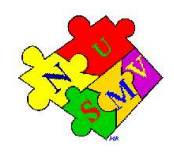

 $\textcolor{red}{\bullet}$  Invariant properties are specified via the keyword <code>INVARSPEC</code>:

```
INVARSPEC <simple_expression>
```
☞ Example:

```
MODULE counter_cell(tick)
  ...MODULE counter_8(tick)
 VARbit0 : counter_cell(tick);
    bit1 : counter_cell(bit0.done);
    bit2 : counter_cell(bit1.done);
    out : 0..7;
    done : boolean;
 ASSIGNout := bit0.value + 2*bit1.value + 4*bit2.value;
    done := bit2.done;
 INVARSPEC
```
done <-> (bit0.done & bit1.done & bit2.done)

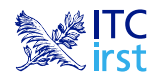

# **LTL specifications**

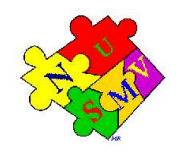

```
☞ LTL properties are specified via the keyword LTLSPEC:
            LTLSPEC <ltl_expression>
   where \verb|<|1|_ex\verb|pression| can contain the following temporal operators:
             X _ F _ G _ _ U _
\textcolor{red}{\mathcal{P}} A state in which \textcolor{red}{\mathsf{out}} = 3 is eventually reached.
        LTLSPEC F out = 3
☞ Condition out = 0 holds until reset becomes false.
        LTLSPEC (out = 0) U (!reset)
\textcolor{red}{\mathcal{P}} Even time a state with \textsf{out}~=~2 is reached, a state with \textsf{out}~=~3 is
```
reached afterwards.

LTLSPEC G (out <sup>=</sup> 2 -> F out <sup>=</sup> 3)

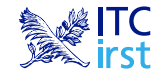

# **CTL properties**

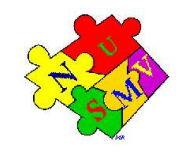

☞ CTL properties are specified via the keyword SPEC: SPEC <ctl\_expression>

where  $\tt<$ ctl\_exp $\tt>$ ession> can contain the following temporal operators:

AX \_ AF \_ AG \_ A[\_ U \_]  $\begin{array}{|c|c|c|c|c|}\hline \text{EX} & \text{EFT} & \text{EFG} & \text{E[G} & \text{E}[\text{\textit{u}} & \text{U} & \text{\textit{u}}] \\\hline \end{array}$ 

 $\textcolor{red}{\mathcal{P}}$  It is possible to reach a state in which  $\textcolor{red}{\mathsf{out}}$  = 3.

SPEC EF out <sup>=</sup> 3

```
\textcolor{red}{\mathcal{F}} A state in which \textcolor{red}{\mathsf{out}} = 3 is always reached.
```
SPEC AF out <sup>=</sup> 3

 $\textcolor{red}{\mathcal{P}}$  It is always possible to reach a state in which  $\textcolor{red}{\mathsf{out}}$  = 3. SPEC AG EF out <sup>=</sup> 3

 $\textcolor{red}{\mathcal{P}}$  Even time a state with  $\textsf{out}~=~2$  is reached, a state with  $\textsf{out}~=~3$  is reached afterwards.

```
SPEC AG (out = 2 -> AF out = 3)
```
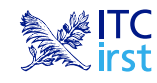

#### **Fairness Constraints**

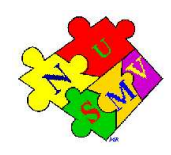

Let us consider again the counter with reset.

- $\textcolor{red}{\mathcal{F}}$  The specification <code>AF out = 1</code> is not verified.
- $\textcolor{red}{\bullet}$  On the path where  $\textcolor{red}{\text{reset}}$  is always  $1,$  then the system loops on a state where  $\circ$ ut  $\,$  =  $\,$  0, since the counter is always reset:

```
reset = 1,1,1,1,1,1,1...
```

```
out = 0,0,0,0,0,0,0...
```
☞ Similar considerations hold for the property AF out <sup>=</sup> <sup>2</sup>. For instance, the sequence:

```
reset = 0,1,0,1,0,1,0...
```
generates the loop:

out <sup>=</sup> 0,1,0,1,0,1,0...

which is <sup>a</sup> counterexample to the given formula.

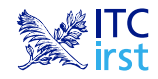

#### **Fairness Constraints**

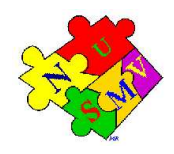

- ☞ NuSMV allows to specify fairness constraints.
- $\textcolor{red}{\bullet}$  Fairness constraints are formulas which are assumed to be true infinitely often in all the execution paths of interest.
- ☞ During the verification of properties, NuSMV considers path quantifiers to apply only to fair paths.
- $\textcolor{red}{\mathcal{P}}$  Fairness constraints are specified as follows:

FAIRNESS <simple\_expression>

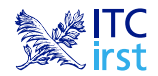

#### **Fairness Constraints**

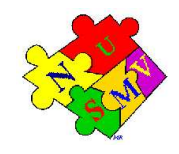

☞ With the fairness constraint

```
FAIRNESSout = 1
```
we restrict our analysis to paths in which the property  $\mathtt{out}$  = 1 is true infinitely often.

- $\textcolor{red}{\mathcal{F}}$  The property  $\texttt{AF}$   $\texttt{out}$  = 1 under this fairness constraint is now verified.
- $\textcolor{red}{\mathcal{P}}$  The property <code>AF out = 2</code> is still not verified.
- ෛ Adding the fairness constraint  $\circ$ u $\mathsf{t}$  = 2, then also the property  ${\tt AF}$   $\verb|out| = 2$  is verified.

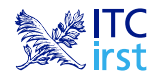

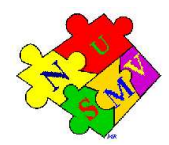

In the following example, the values of variables out and done are defined by the values of the other variables in the model.

```
MODULE main -- counter_8
VARb0 : boolean;
  b1 : boolean;
  b2 : boolean;
  out : 0..8;
  done : boolean;
ASSIGNinit(b0) := 0;init(b1) := 0;init(b2) := 0;next(b0) := ib0;next(b1) := (1b0 \& b1) | (b0 \& 1b1);next(b2) := ((b0 & b1) & !b2) | (!(b0 & b1) & b2);
  out := b0 + 2*b1 + 4*b2;
  done := b0 & b1 & b2;
                The NuSMV Model Checker—- Feb 8, 2004, IIT Delhi — India – p. 32
```
#### **The DEFINE declaration**

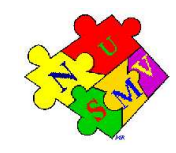

DEFINE declarations can be used to define *abbreviations*:

```
MODULE main -- counter_8
VARb0 : boolean;
  b1 : boolean;
  b2 : boolean;
ASSIGNinit(b0) := 0;init(b1) := 0;init(b2) := 0;next(b0) := ib0;next(b1) := (1b0 & b1) | (b0 & 1b1);next(b2) := ((b0 & b1) & !b2) | (!(b0 & b1) & b2);
DEFINEout := b0 + 2*b1 + 4*b2;
  done := b0 & b1 & b2;
```
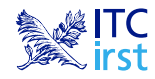

#### **The DEFINE declaration**

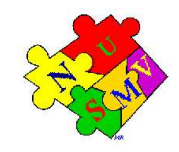

☞ The syntax of DEFINE declarations is the following:

```
DEFINE <id> := <simple_expression> ;
```
- ☞ They are similar to macro definitions.
- ☞ No new state variable is created for defined symbols (hence, no added complexity to model checking).
- ☞ Each occurrence of <sup>a</sup> defined symbol is replaced with the body of the definition.

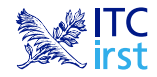

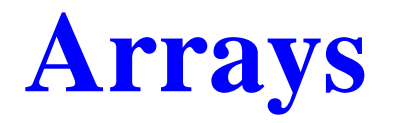

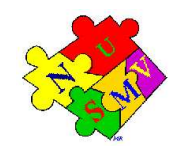

The SMV language provides also the possibility to define *arrays*.

VAR

- x : array 0..10 of boolean;
- y : array 2..4 of 0..10;
- z : array  $0\ldots 10$  of array  $0\ldots 5$  of  $\{{\rm red\,}$ , green, orange $\}$ ;

ASSIGN

```
init(x[5]) := 1;init(y[2]) := \{0, 2, 4, 6, 8, 10\};
init(z[3][2]) := \{green, orange\};
```
☞ Remark: Array indexes in SMV must be constants.

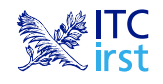

# **The constraint style of model specification**

#### The following SMV program: MODULE main VAR request : boolean;  $\texttt{state} \quad : \, \{ \texttt{ready}, \texttt{busy} \} \, \textit{is}$ ASSIGN $init(state) := ready;$ next(state) := case state <sup>=</sup> ready & request : busy; 1 : {ready,busy}; esac;

can be alternatively defined in a *constraint style*, as follows:

```
MODULE main
VAR request : boolean;
      \texttt{state} \quad : \, \{ \texttt{ready}, \texttt{busy} \} \, \textit{is}INITstate = ready
TRANS(state = ready & request) -> next(state) = busy
```
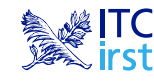

# **The constraint style of model specification**

- ☞ The SMV language allows for specifying the model by defining constraints on:
	- the *states*:

INVAR <simple\_expression>

- the *initial states*:
	- INIT <simple\_expression>
- the *transitions*:

TRANS <next\_expression>

- ☞ There can be zero, one, or more constraints in each module, and constraints can be mixed with assignments.
- ☞ Any propositional formula is allowed in constraints.
- ☞ Very useful for writing translators from other languages to NuSMV.
- $\textcolor{red}{\bullet}$  INVAR  $\,$  p is equivalent to <code>INIT</code>  $\,$   $\,$  and <code>TRANS</code>  $\,$   $\,$  next (  $\,$   $\,$  )  $\,$ , but is more efficient.
- $\textcolor{red}{\bm{\pi}}$  Risk of defining *inconsistent models* ( $\texttt{INIT}~\texttt{p}~\texttt{\&}~\texttt{!p}$ ).

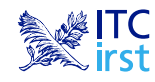

# **Assignments versus constraints**

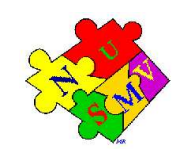

☞ Any ASSIGN-based specification can be easily rewritten as an equivalent constraint-based specification:

```
ASSIGN
```

```
init(state) := {ready, busy}; INIT state in {ready, busy}next(state) := ready: TRANS next(state) = ready
out := b0 + 2 * b1;
```

```
INVAR out = b0 + 2*b1
```
☞ The converse is not true: constraint

```
TRANS
  next(b0) + 2*next(b1) + 4*next(b2) =(b0 + 2*b1 + 4*b2 + tick) mod 8
```
cannot be easily rewritten in terms of ASSIGNs.

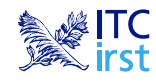

# **Assignments versus constraints**

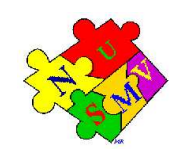

☞ Models written in **assignment style**:

- **O** by construction, there is always at least one initial state;
- by construction, all states have at least one next state;
- *non-determinism is apparent* (unassigned variables, set assignments...).

#### ☞ Models written in **constraint style**:

- INIT constraints *can be inconsistent*:
	- inconsistent model: no initial state,
	- any specification (also SPEC 0) is vacuously true.
- TRANS constraints can be inconsistent:
	- the transition relation is not total (there are deadlock states),
	- NuSMV detects and reports this case.
- non-determinism is hidden in the constraints: TRANS (state <sup>=</sup> ready & request) -> next(state) <sup>=</sup> busy

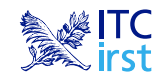

### **Synchronous composition**

☞ By default, composition of modules is **synchronous**: all modules move at each step.

```
MODULE cell(input)
  VAR\mathrm{val}\;:\;\{\mathrm{red}\, ,\;\mathrm{green}\, ,\;\mathrm{blue}\}\, ;ASSIGNnext(val) := \{val, input\};MODULE main
  VARc1 : cell(c3.val);
     c2 : cell(c1.val);
     c3 : cell(c2.val);
```
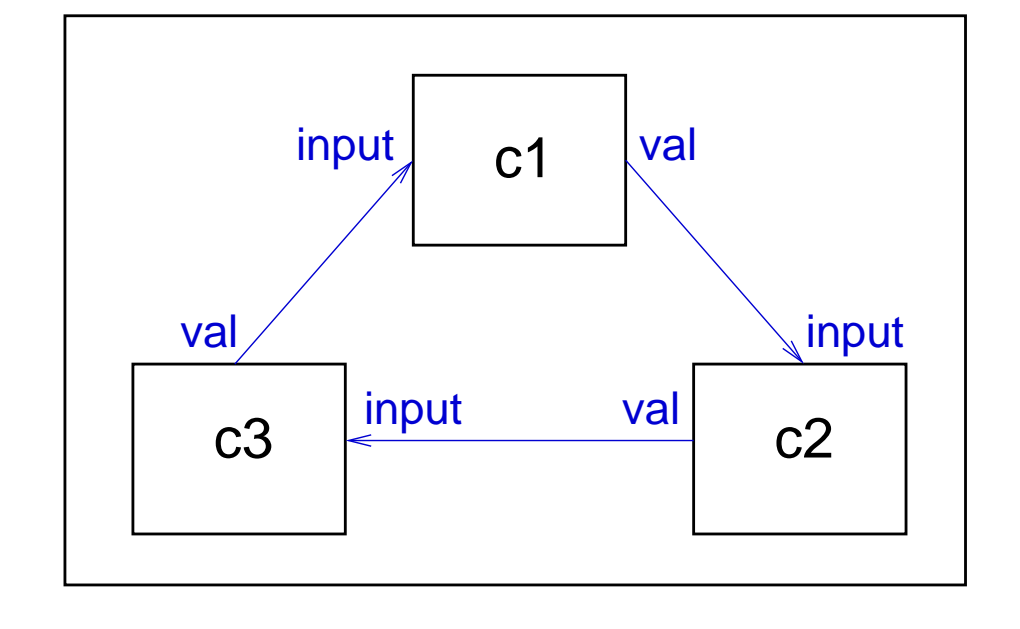

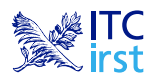

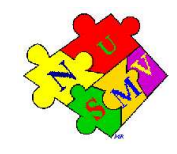

#### **Synchronous composition**

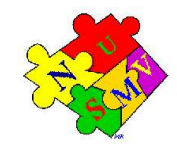

A possible execution:

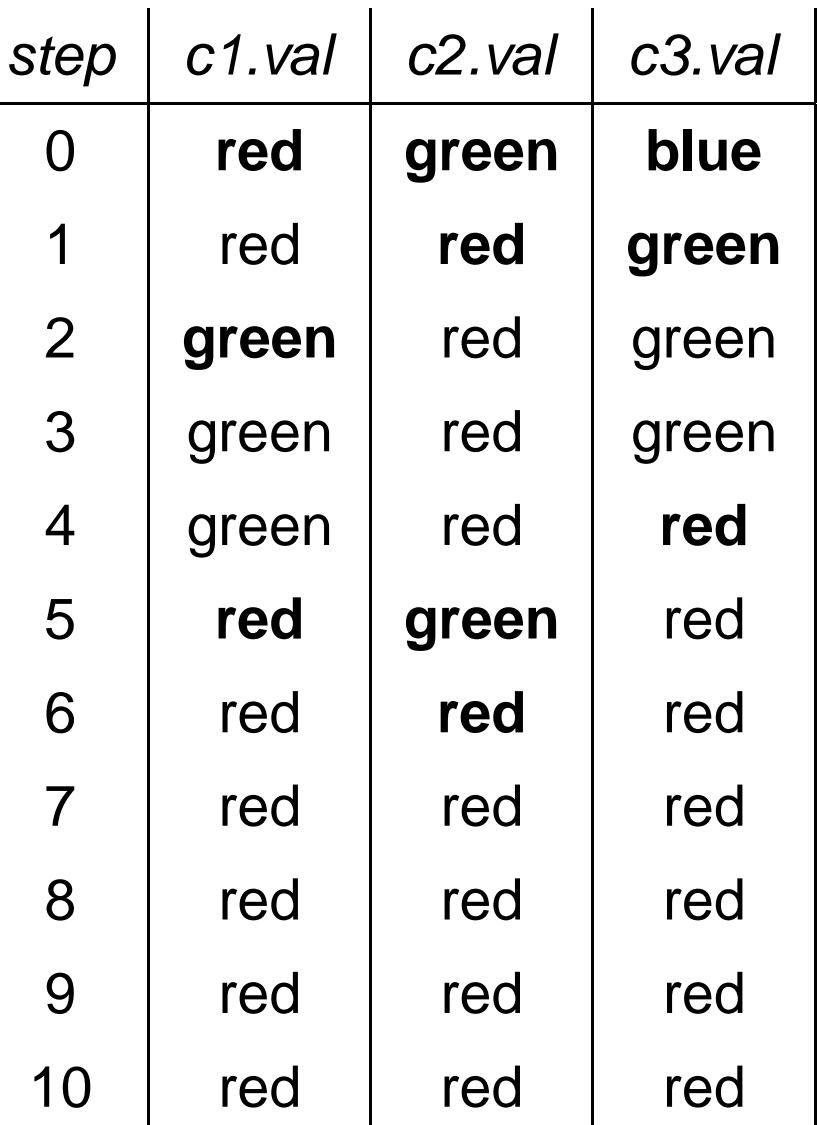

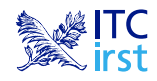

The NuSMV Model Checker—- Feb 8, 2004, IIT Delhi — India – p. 41

# **Asynchronous composition**

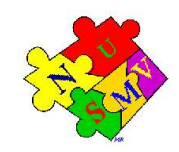

- ☞ **Asynchronous** composition can be obtained using keyword process.
- $\,$  In asynchronous composition *one process moves at each step*.
- ☞ Boolean variable running is defined in each process:
	- it is true when that process is selected;
	- it can be used to guarantee <sup>a</sup> fair scheduling of processes.

```
MODULE cell(input)
  VAR\mathrm{val}\;:\;\{\mathrm{red}\, ,\;\mathrm{green}\, ,\;\mathrm{blue}\}\, ;ASSIGN
     next(val) := \{val, input\};FAIRNESSrunning
MODULE main
```
VAR

- c1 : process cell(c3.val);
- c2 : process cell(c1.val);
- c3 : process cell(c2.val);

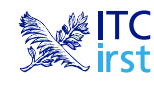

#### **Asynchronous composition**

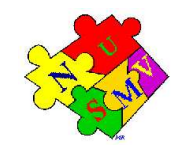

A possible execution:

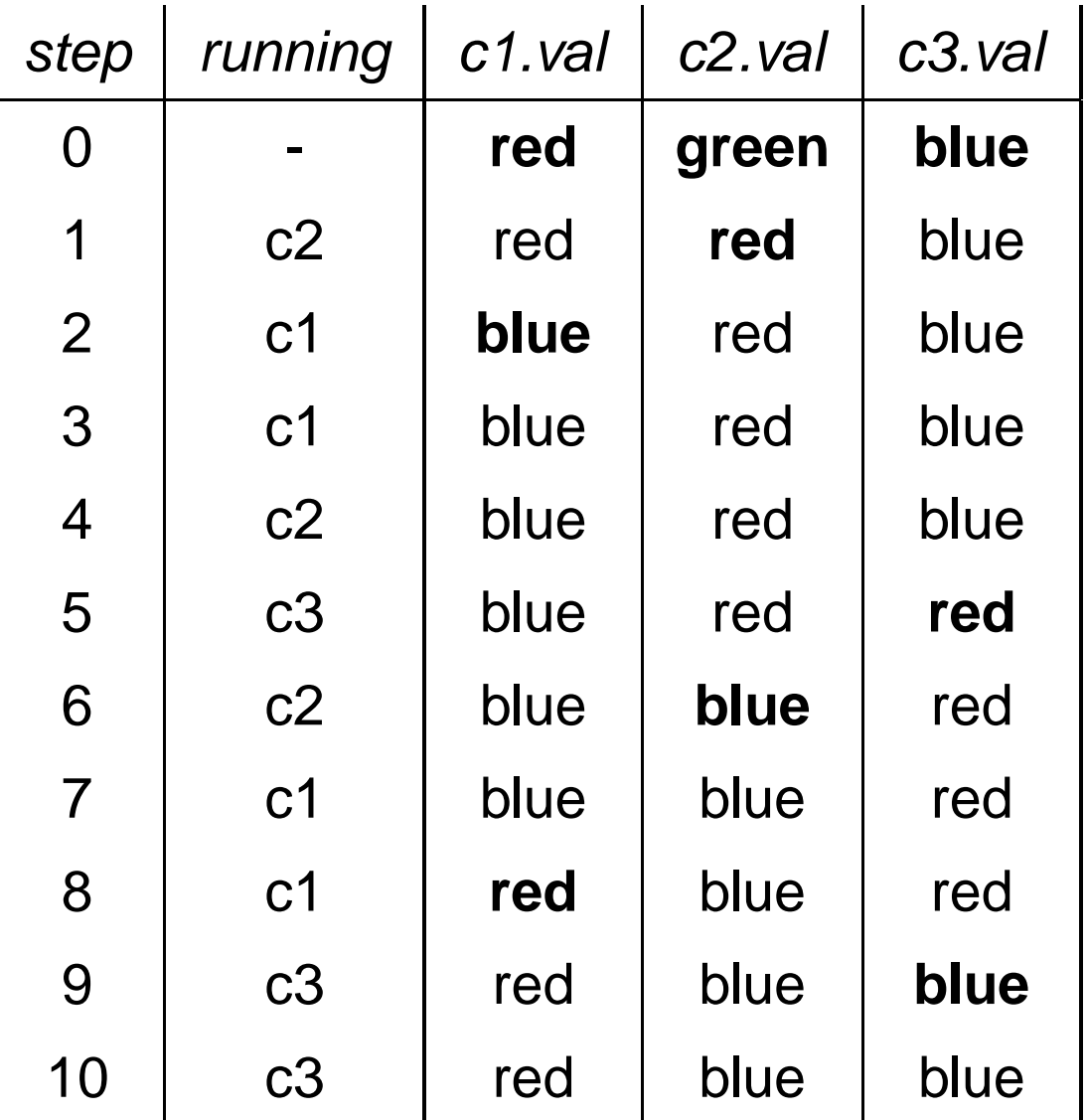

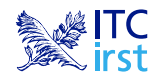

The NuSMV Model Checker—- Feb 8, 2004, IIT Delhi — India – p. 43

#### **NuSMV resources**

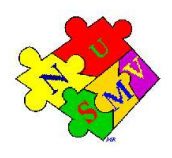

☞ NuSMV home page:

http://nusmv.irst.itc.it/

☞ Mailing lists:

- nusmv-users@irst.itc.it (public discussions)
- nusmv-announce@irst.itc.it (announces of new releases)
- nusmv@irst.itc.it (the development team)
- to subscribe: http://nusmv.irst.itc.it/mail.html

☞ Course notes and slides:

http://nusmv.irst.itc.it/courses/

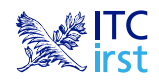